# МИНИСТЕРСТВО ОБРАЗОВАНИЯ, НАУКИ И МОЛОДЕЖНОЙ ПОЛИТИКИ КРАСНОДАРСКОГО КРАЯ

Государственное бюджетное учреждение дополнительного образования Краснодарского края «ЦЕНТР РАЗВИТИЯ ОДАРЕННОСТИ»

> 350000 г. Краснодар, ул. Красная, 76 тел. 259-84-01 E-mail: cro.krd@mail.ru

**Всероссийская олимпиада школьников по информатике**

**2017-2018 учебный год**

**Муниципальный этап**

**9-11 классы, задания**

# **Председатель предметно-методической комиссии: Синица С.Г., к.т.н., доцент**

## **Задача 4. (20 баллов)**

Ограничение по времени: 2 секунды<br>Ограничение по памяти: 256 Мбайт Ограничение по памяти:

**М а к л е р .** Маклер занимается страхованием космических кораблей. Стоимость страховки зависит от всех записей в бортовой журнал. За каждый день, когда корабль находился в полете, стоимость увеличивается на S кредитов. За каждый полет длительностью К или более дней подряд, стоимость страховки увеличивается на R кредитов. За каждую внештатную ситуацию стоимость страховки увеличивается на F кредитов. Если внештатная ситуация происходит в полете, то полет не прерывается. Напишите программу, которая поможет маклеру вычислить стоимость страховки по записи бортового журнала.

## **Формат входных данных**

В первой строке содержится целое число  $X (0 \le X \le 100)$ .

Во второй строке содержится целое число  $S(0 \le S \le 100)$ .

В третьей строке содержится целое число К ( $0 \le K \le 100$ ).

В четвертой строке содержится целое число  $R$  ( $0 \le R \le 100$ ).

В пятой строке содержится целое число  $F (0 \le F \le 100)$ .

В шестой строке записан бортовой журнал в виде последовательности из X символов, где 0 означает, что корабль весь день находится в космопорту, 1 — корабль весь день находился в полете, f — внештатная ситуация (не считается за день).

## **Формат выходных данных**

Одно число — стоимость страховки.

## **Пример входных и выходных файлов**

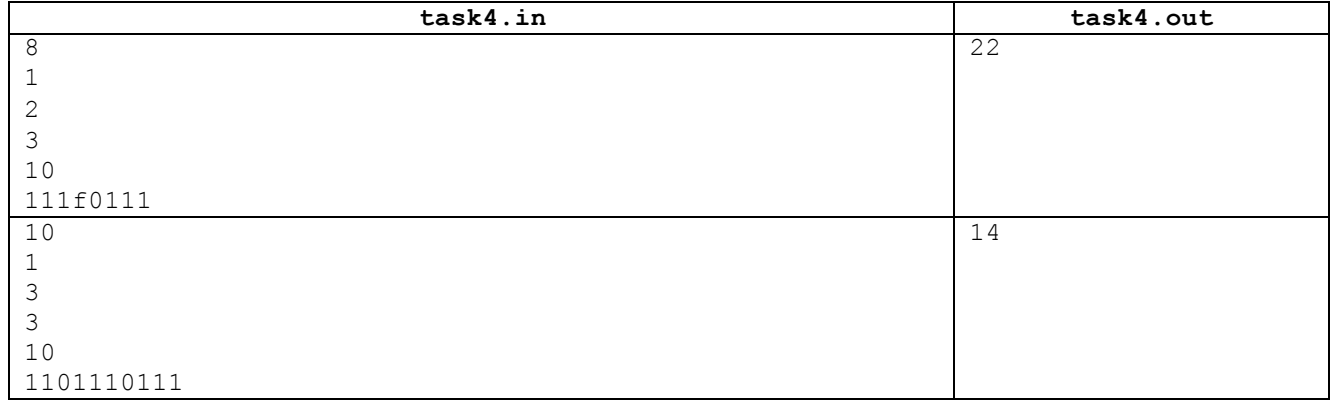

#### **Задача 5. (30 баллов)**

Ограничение по времени: 2 секунды Ограничение по памяти: 256 Мбайт

Корсары. Космические корсары используют шифр для передачи сообщений. B процессе расшифровки зашифрованное слово рассматривается слева-направо и кодовые слова, входящие в зашифрованное слово, заменяются на соответствующие им символы. Известно, что передаваемое корсарами сообщение полностью поддается расшифровке т. е. при корректной расшифровке всякий символ зашифрованного слова входит в некоторое кодовое слово. В случае нескольких вариантов расшифровки выбирается вариант, который по окончанию расшифровки всего слова дает наименьшую длину расшифрованного слова. В случае, если существует несколько вариантов расшифровки в разные слова одинаковой длины, то выбирается расшифровка, предшествующая лексикографически (цифры сравниваются по возрастанию, буквы сравниваются по алфавиту, цифры предшествуют буквам). Необходимо написать программу для расшифровки сообщений космических корсаров.

#### Формат входных данных

В первой строке задано зашифрованное слово. Слово состоит из строчных букв латинского алфавита и имеет длину не более 255 символов.

Во второй строке задано положительное целое число кодовых слов, не превышающее 100.

В последующих строках указаны пары кодовых слов и соответствующих им символов, по одной паре в строке. Используются символы латинского алфавита и цифры 0-9, длина коловых слов не более 100 символов.

## Формат выходных данных

В выходной файл необходимо записать слово, получаемое после расшифровки.

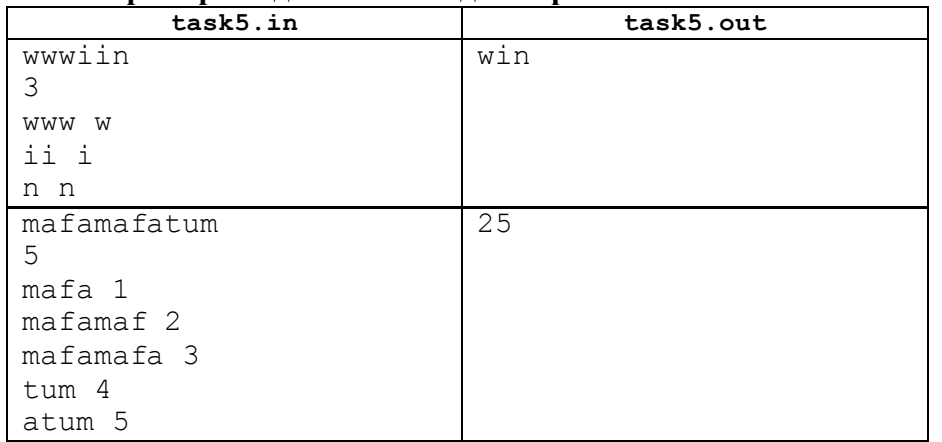

#### Пример входных и выходных файлов

### Задача 6. (60 баллов)

Ограничение по времени: Ограничение по памяти:

2 секунды 256 Мбайт

«Диггер». Под поверхностью плоского поля спрятано N месторождений золота. Участок поля, на котором можно вести добычу золота, имеет форму правильного (без пересечений) многоугольника с К вершинами. На границе участка и за его пределами копать и добывать золото нельзя. Диггер может копать только вертикально вниз, выкапывая круглую яму диаметром один метр с центром в точке только с целочисленными координатами. Для добычи всего золота месторождения необходимо прокопать яму на глубину этого месторождения или более так, чтобы месторождение находилось внутри радиуса ямы, но не на ее границе. Т.е. если золото, например, спрятано в точке с координатами  $X = 2.5$  и  $Y = 2.5$ , то Диггер не сможет его добыть. Выкапываемая яма может касаться границ разрешенного для добычи участка, но не может пересекать их. За час Диггер может выкопать яму на глубину Z метров. Считается, что время расходуется только на выкапывание, все золото месторождения, до которого удалось докопать, Диггер добывает мгновенно. Напишите программу для подсчета максимального количества золота, которое Диггер может добыть за Т часов?

#### **Формат входных данных**

В первой строке содержатся целые числа N, T, K ( $1 \le N$ , T, K  $\le 100$ ), разделенные пробелом.

Во второй строке содержится вещественное число Z  $(1 \le Z \le 100)$ .

В третьей строке задаются координаты точек многоугольника участка по часовой стрелке парами (абсцисса и ордината) вещественных чисел через пробел, числа в интервале от 1 до 100, всего 2\*K чисел, разделены пробелами.

В следующих N строках задается положение месторождений и количество золота в месторождениях на поле в виде четырех вещественных чисел в каждой строке — абсцисса X, ордината Y, глубина D, количество G.  $1 \le X$ , Y, D, G  $\le 100$ .

## **Формат выходных данных**

Выходной файл содержит единственное число — максимальное количество золота, которые вы можете добыть.

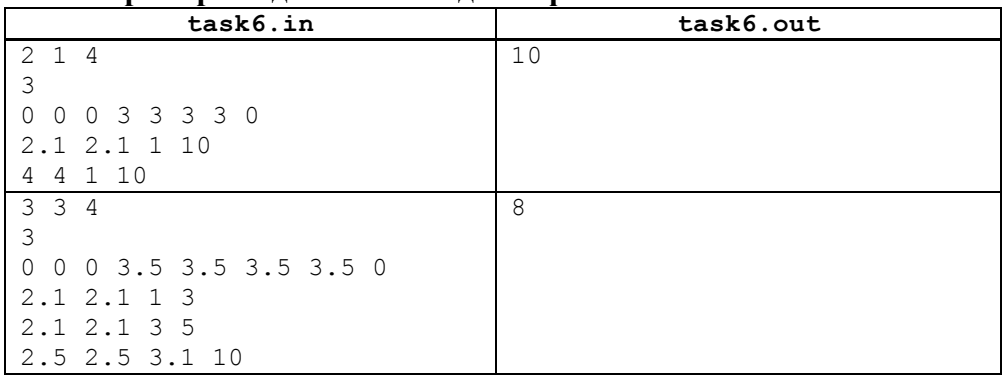

#### **Пример входных и выходных файлов**

#### Уважаемый участник олимпиады!

Задания и ответы олимпиады будут опубликованы на сайте ГБУ ДО КК «Центр развития одаренности» [\(www.cdodd.ru\)](http://www.cdodd.ru/) в день проведения олимпиады в 15.00 в разделе «Методическая копилка/Олимпиадные задания муниципального этапа ВОШ».

Уточните у организаторов, где и когда будут опубликованы результаты проверки олимпиадных работ.

В случае несогласия с выставленными баллами вы можете подать апелляцию, предварительно просмотрев Вашу оцененную работу, обратившись в муниципальный орган управления образованием. Там же Вы можете получить подробную информацию о месте и времени проведения просмотра олимпиадных работ и апелляции.